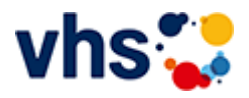

## Schule - Schulabschlüsse - Förderprojekte für Kinder

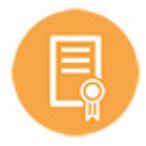

## **Die Volkshochschule Ludwigshafen**

- ermöglicht Erwachsene jeden Alters das Nachholen von Schulabschlüssen.
- bietet jüngeren Kindern bei schulischen Problemen Unterstützung durch die Lernförderung.  $\blacksquare$
- verhilft Schüler\*innen u.a. mit kreativen Mathe-Intensivkursen zu mehr Spaß und besseren Leistungen in der Schule.
- begleitet Jugendlichen und jungen Erwachsenen auf ihrem Weg in Ausbildung und Beruf und bietet attraktive Bildungs- und Qualifizierungsmöglichkeiten an.

## [Kursbereiche](https://www.vhs-lu.de/fachbereiche/schulabschluesse-foerderprojekte?kathaupt=1&kathauptname=Kursbereiche&cHash=44d517a558f2b519fd24bf0c2062e615) >> [Digitales Leben](https://www.vhs-lu.de/fachbereiche/schulabschluesse-foerderprojekte?kathaupt=1&katid=655&katname=Digitales%20Leben&katvaterid=0&cHash=a0fc24205586ed7cbca84d61c2660c75) >> Einzelunterricht am Computer

Seite 1 von 1

## **241KE50144: Einzelunterricht am Computer**

Die Welt der Computerprogramme, Betriebssysteme usw. stellt für viele Menschen eine Herausforderung dar.

Werden Sie nervös, wenn Sie daran denken, Neues in einer Gruppe zu lernen? Dann kann Einzelunterricht die richtige Lösung für Sie sein! Der Kursleiter konzentriert sich auf Ihre persönlichen Lernbedürfnisse, anstatt Sie mit Programmen und Themen zu überfordern, die für Sie nicht relevant sind. Sie erhalten ganz persönlichen Unterricht, abgestimmt auf Ihre Inhalte, Ihr Wissensniveau und Ihren Lernstil.

Die 90-minütigen Termine (jeweils 2 Unterrichtseinheiten) vereinbaren Sie mit dem Dozenten direkt. Buchen Sie flexibel eine oder mehrere Stunden (zu je 90 min). Der angegebene Preis gilt für 90 Minuten. Sie können sich telefonisch unter 0621 504-2238 anmelden. Nach der Anmeldung stimmen Sie die genauen Themen mit dem Dozenten ab.

Beginndatum: Montag, 29.01.2024, 08.00 Uhr

Meck Mark

Q [Details](https://www.vhs-lu.de/fachbereiche/schulabschluesse-foerderprojekte?kathaupt=11&katid=661&knr=241KE50144&kursname=Einzelunterricht%20am%20Computer&cHash=09a36c8063420fa559b14a8c865ed629) **Emptehlung** 

Seite 1 von 1